Tile3D Prof +ключ Скачать [Mac/Win] [2022-Latest]

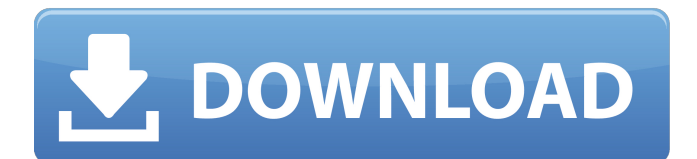

Drafton Professional — это программное обеспечение, с помощью которого пользователь может создавать профессиональный и уникальный контент, не зная о каком-либо программном обеспечении или другом связанном с ним контенте. программное обеспечение использует интуитивно понятный и очень простой в освоении интерфейс. Это лучшее программное обеспечение для профессионального рисования. Drafton — это высокотехнологичное современное программное приложение, которое предоставляет широкий спектр функций для рисования любого типа контента. При создании логотипа рисунок автоматически выполняется на основе его характеристик, таких как формы, размеры, цвета, соединения, группы и т. д. Инструмент может создавать любые сложные формы, такие как стрелки, эллипсы, музыкальные ноты, листья и т. д. Если вы ищете софт, который предназначен для рисования объектов, то сервис идеально вам подойдет. Приложение может сохранять любые созданные вами объекты в нескольких форматах файлов с помощью простого и понятного интерфейса, а пользователи могут экспортировать любой объект непосредственно через приложение. Описание проекта Drafton Professional: Программное обеспечение Incontra: Real Estate Salsette дает возможность эффективно использовать такие ресурсы, как земля. Если вы являетесь владельцем участка земли и стремитесь к заработку на нем, то вам следует приобрести на нем дом или постройку. Если у вас есть дом, то вы не единственный, кто может извлечь из этого выгоду, но ваши соседи также могут извлечь из этого выгоду. Тот факт, что вы владеете зданием, означает, что вы имеете право претендовать на право доступа к земле, на которой оно построено. Это означает, что вы можете называть землю вокруг дома, а ваши соседи могут называть землю вокруг него. Для решения этого вопроса используется приложение, позволяющее владельцу земельного участка заявлять права на этот участок. Тем не менее, это одна из самых распространенных проблем, с которой сталкиваются люди, желающие получить ипотечный кредит на свою недвижимость. В этом случае вы должны знать, что вы не можете быть кредитным специалистом по ипотеке, с которой вы не знакомы.Кроме того, также высока вероятность того, что человек, выбравший вас для получения кредита, является человеком нищим и никогда не будет полностью погашен. Incontra: Real Estate Salsette Software Описание: Pixom Dune Creator — это универсальное решение для создания фонов для дюн. Приложение представляет собой комбинацию нескольких текстурных материалов с одним общим интерфейсом. Также можно использовать текстурные элементы, чтобы создать свой собственный визуальный эффект.

## **Tile3D Prof**

- Раскладка листов плитки. - отображать вентиляцию в указанных помещениях. - Показать различную мебель и технику в комнатах. - Создание стен и потолка. - Добавить комнаты. - Создавайте уникальные пространства. - Показать нужные типы светильников, приборов и оборудования. - Изменить цвет стены. - Показать обои. - Показать различные размеры, формы и текстуры плитки. - Показать материалы и цвета затирки. - Подсветка дисплея и акцентное освещение. - Покажите настенные наклейки и наклейки. - Копируйте, вставляйте и удаляйте дизайны. - Выберите типы мебели и их размеры. - Включите мебель и оборудование. - Дублирование мебели. - Дублирование оборудования. - Выберите и дублируйте эффекты. - Настройка макета. - Изменение и отображение текстур. - Отрегулировать освещение. - Просмотр и изменение материалов. - Создавайте индивидуальные дизайны стен и потолков. - Дизайн, макет и просмотр желаемого вида. - Примените метод щелчка и перетаскивания. - Нажмите на кнопку, чтобы разместить объект, выберите размер и положение. - Нажмите на кнопку, чтобы увеличить изображение. - Перетащите объекты в дизайне. - Выберите кнопку параметров. Tile3D Prof — это профессиональное приложение, предназначенное для проектирования 3D-макетов плитки и создания 3D-моделей вашего дома. Tile3D Prof отображает точную 3D-модель вашей ванной комнаты, план этажа и даже ваш 3D-дизайн. Вы можете превратить свои мысли в реальность и создать ванную комнату своей мечты, о которой вы всегда мечтали! Будь вы новичок или профессионал, Tile3D Prof поможет вам создать свой собственный «дом мечты»! Функции: - Создавайте макеты 3D-плитки, настраивая и отображая узоры плитки. - Tile3D Prof позволяет вам разработать собственную схему ванной комнаты, план этажа и создать уникальную 3D-модель дома вашей мечты. - Отображение и управление 3D-моделями. - Наслаждайтесь профессиональными и творческими функциями. - Организуйте свои 3D-модели в интерактивной библиотеке. - Применение шаблонов плитки к 3D-моделям. - Примените интуитивно понятный дизайн интерфейса. - Программа позволяет создавать интерактивный продукт, добавляя 3Dмодели на экран вашего компьютера. - Экспорт 3D-модели в формат .pdf. - Гибкий, современный и настраиваемый интерфейс. Tile3D Prof: создайте собственную 3D-модель. fb6ded4ff2

> <http://www.giffa.ru/who/google-talk-kryak-skachat-besplatno-bez-registracii-for-windows/> [https://www.pivatoporte.com/wp-content/uploads/2022/06/Syntactic\\_Tree\\_Designer.pdf](https://www.pivatoporte.com/wp-content/uploads/2022/06/Syntactic_Tree_Designer.pdf)

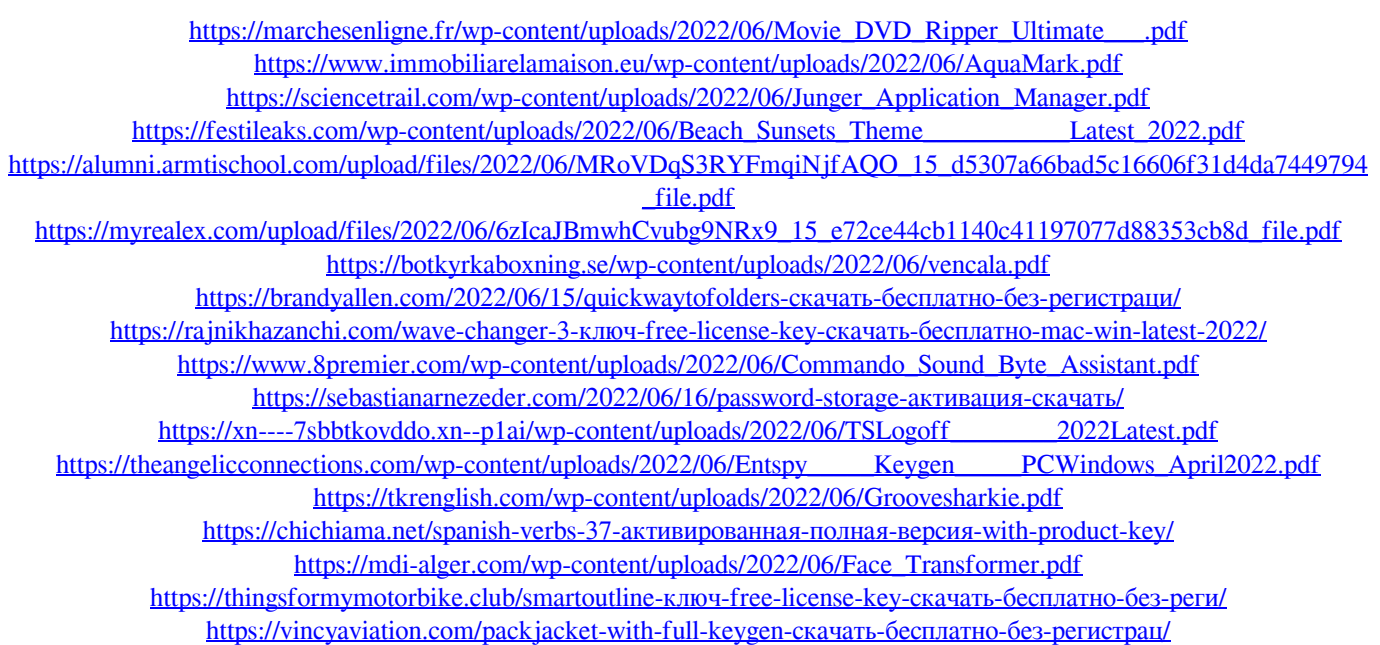